https://www.100test.com/kao\_ti2020/285/2021\_2022\_C\_E8\_AF\_A D\_E8\_A8\_80\_E7\_BC\_96\_c97\_285302.htm

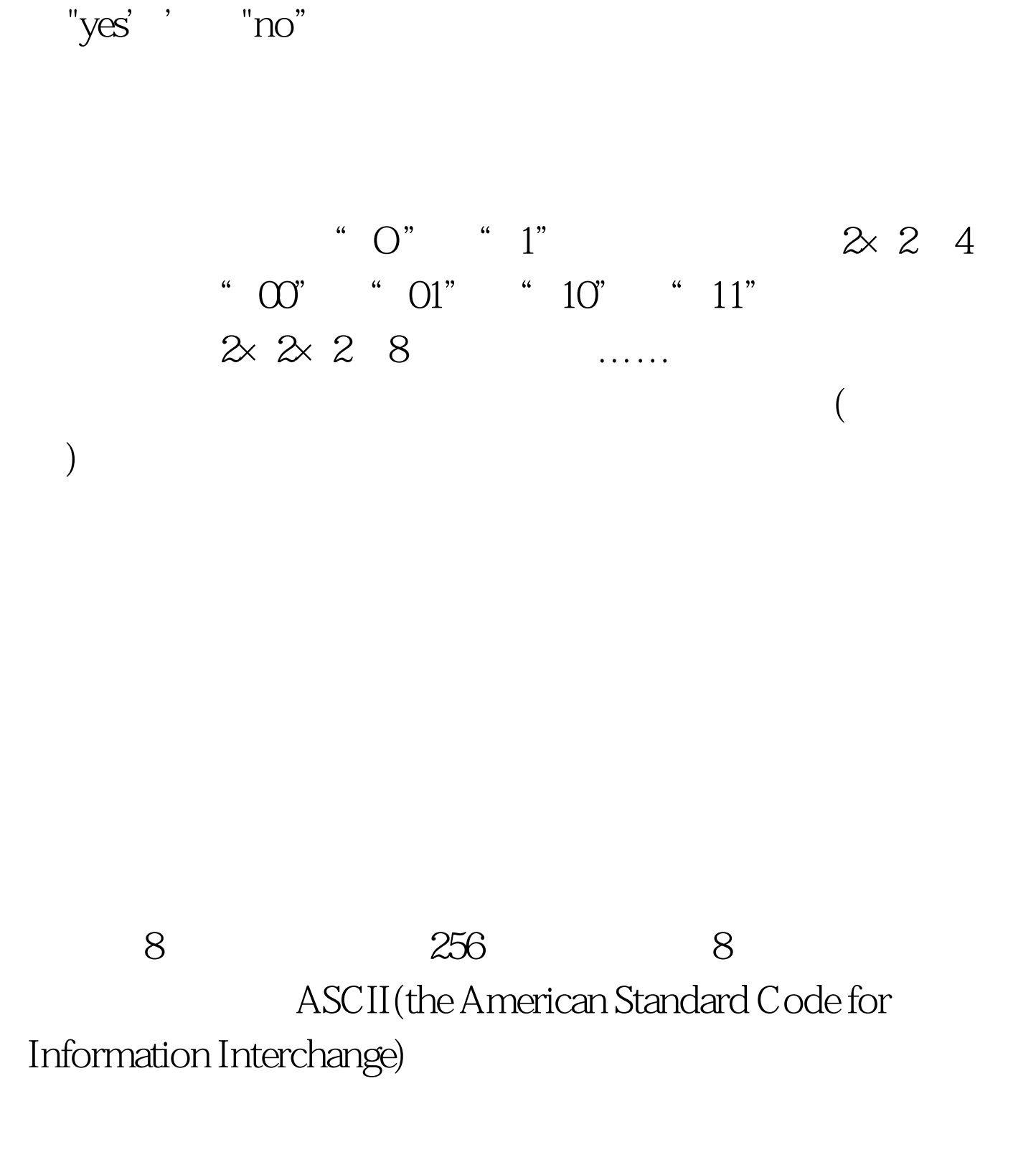

ASCII PC  $\#$ include void main (void). void main() { /" Display ASCII char set " / unsigned char  $space = ' ' ' . # Start with SPACE char = 8 bits only * / intctr = 0.$ printf(" ASCII Characters\n") amp. 1

$$
\text{flags} \qquad \qquad \text{(C} \qquad \qquad \text{flags} = \text{flags} \mid 1
$$

flags  $= 1$ 

flags  $flags = flagsamp. = -1$ .  $10\quad2$ 

10. 2  $\frac{10^{12}}{2}$  /\* Bit Masking \* //\* Bit

masking can be used to switch a character between lowercase and uppercase \* / #define BIT\_POS(N) ( 1U amp.= - (F) ) #define TST\_FLAGCN,F) ( (N) laquo.(N) ) #define BIT\_SHIFTR(B,N) (  $(unsigned)(B)$ amp. $=$   $\sim$   $(F)$ ) #define GET\_MFLAG(N,F)  $($  (N) &amp.  $(F)$  ) # include void main() { unsigned char ascii\_char =  $'$  A  $'$ . /\* char = 8 bits only \*/int test\_nbr = 10. printf ("Starting") character = %c\n" , ascii\_char). /" The 5th bit position determines if the character is uppercase or lowercase. 5th bit = 0- Uppercase 5th bit = 1- Lowercase  $*$  / printf ("\nTurn 5th bit on = %c\n", SET\_FLAG(ascii\_char, BIT\_POS(5))). printf ("Turn 5th bit off = %c\n\n",CLR\_FLAG(ascii\_char, BIT\_POS(5))). printf ("Look at  $\pi$ shifting bits $\pi$ "). printf (" = = = = = = = = = = = = = = = =  $\pi$ ). printf ("Current value = %d\n" , test\_nbr)i printf ("Shifting one position left = %d\n" , test\_nbr = BIT\_SHIFTL(test\_nbr, 1) ). printf ("Shifting two positions right = %d\n", BIT\_SHIFTR(test\_nbr, 2)).

## } 100Test  $% \mathcal{N}=\left\{ \mathcal{N}_{1},\mathcal{N}_{2},\mathcal{N}_{3}\right\}$

www.100test.com